$,$  tushu007.com

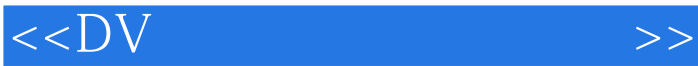

 $<<$ DV  $>>$ 

- 13 ISBN 9787302178545
- 10 ISBN 7302178542

出版时间:2008-11

页数:288

PDF

更多资源请访问:http://www.tushu007.com

, tushu007.com

## $<<$ DV  $>>$

## $\rm DV$  $100$  DV DV  $11$  $\overline{\text{DV}}$ 1  $\hskip 10.6$ DV摄像入门篇 通过实例介绍DV的各个组成部分以及基本操作,使读者认识DV,并且掌握DV的各个  $\text{DV}$  and  $\text{DV}$  $DV$  a 16  $11$  $10$  $2$  DV  $\rm DV$  $DV$  $*$  and the set of  $100$  $*$  $*$  $*$  $100$   $300$  $3.$  $tsc$ 光盘特色如下:\* 人性化设计 光盘主界面有4个按钮,分别是"实例欣赏"、"素材下载"、"教学 where the contract of the contract of the contract of the contract of the contract of the contract of the contract of the contract of the contract of the contract of the contract of the contract of the contract of the cont  $R = \frac{1}{2}$ \* 交互性 视频播放控制器功能完善,提供了"播放"、"暂停"、"快进"、"快退"、"试一试"  $\alpha$ , and  $\alpha$ , and  $\alpha$  $*$  birector

 $\mu$ , and  $\mu$  , and  $\mu$  , and  $\mu$  , and  $\mu$  , and  $\mu$  , and  $\mu$  , and  $\mu$  , and  $\mu$  , and  $\mu$  , and  $\mu$  , and  $\mu$  , and  $\mu$  , and  $\mu$  , and  $\mu$  , and  $\mu$  , and  $\mu$  , and  $\mu$  , and  $\mu$  , and  $\mu$  , and  $\$ 

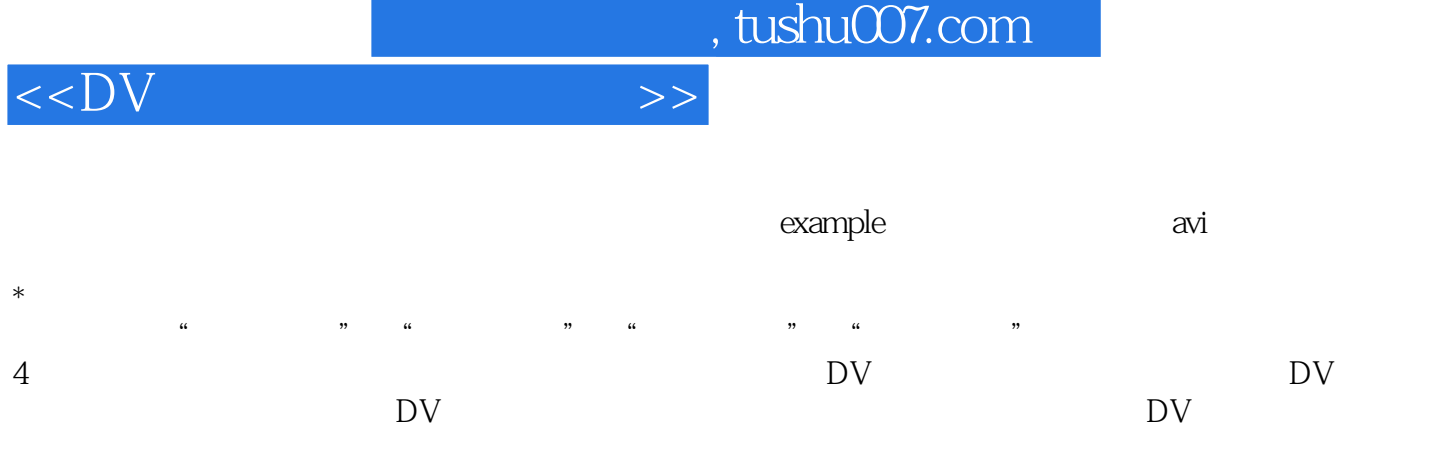

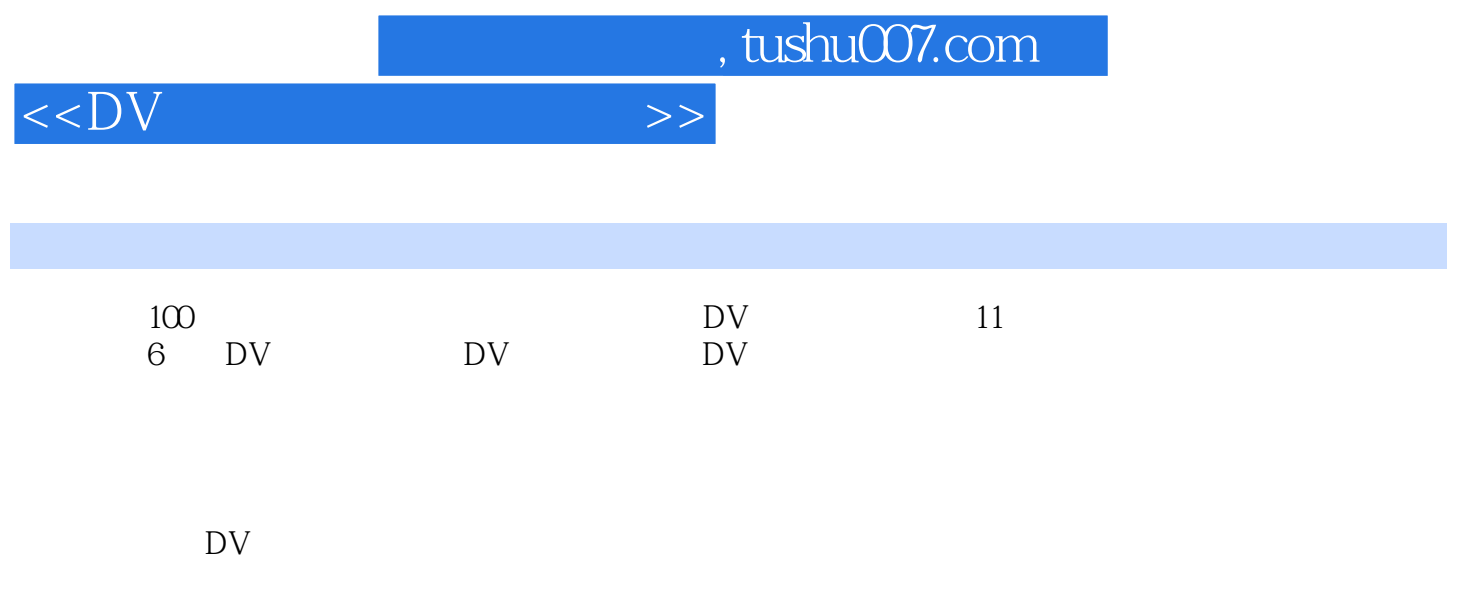

## a.tushu007.com

## 1 DV 1 2 DV 3 习4 手动曝光录制视频 练习5 自定义白平衡设置 练习6 使用场景拍摄模式 练习7 使用闪光灯 练 习8 增加视频景深 练习9 动画摄录过程拍摄照片 练习10 使用背光录制功能 练习11 动画摄录构图  $12$  13 2 DV 14 15 16 DV 17 18  $19$  20  $21$  22  $22$  $23$  24  $24$   $25$   $26$ 练习27 拍摄长镜头 练习28 使用黄金分割法拍摄植物 练习29 拍摄固定镜头 练习30 巧用白平衡拍  $3\quad$  DV  $31\quad$   $32\quad$   $33\quad$ 特殊镜头 练习34 拍摄夜景 练习35 拍摄花卉 练习36 拍摄不同天气 练习37 风景拍摄技巧 练 习38 室外拍摄技巧 练习39 室内拍摄技巧 练习40 建筑物拍摄技巧 练习41 人物拍摄技巧 练习42 43 MTV 44 45 46 4 47 47 11 48 DV 49 DVD 50 51 DV DVD 52 53 练习54 手动修剪素材 练习55 添加背景音乐 练习56 调整素材颜色 练习57 创建、设置转场 练 58 59 60 DV 61 DV 62  $5$  83 64 65 66 66 门转场 练习67 制作风琴转场 练习68 制作闪电效果 练习69 制作云彩效果 练习70 制作镜头眩光 效果 练习71 制作气泡泡效果 练习72 制作平移和缩放效果 练习73 制作幻影效果 练习74 制作马 赛克效果 练习75 制作水中倒影效果 练习76 制作下雨效果 练习77 制作模糊效果 练习78 制作老 电影效果 练习79 使用F1ash动画 练习80 使用对象素材 练习81 使用边框 练习82 制作快慢镜头 练习83 人物扣像 练习84 制作滚动字幕 练习85 制作淡化字幕 练习86 制作爬行字幕 练习87 制作 OK 88 89 89 90 6  $91$  92 93 MTV  $94$ 习95 制作广告 练习96 公益广告——保护环境 练习97 城市夜景 练习98 制作婚庆片头 练习99 制  $100$

 $<<$ DV  $>>$ 

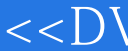

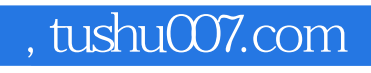

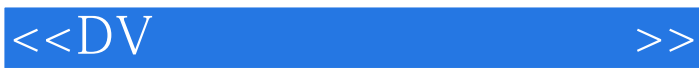

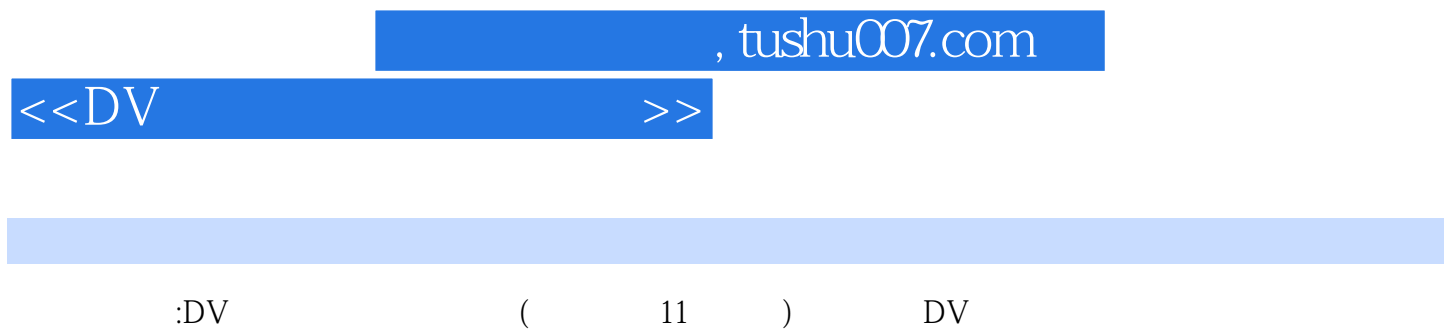

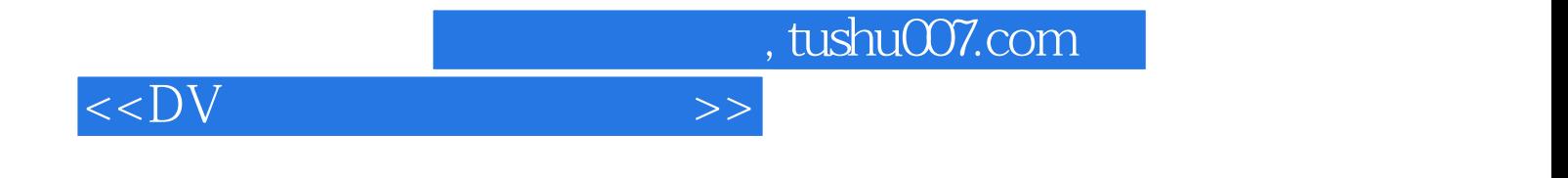

本站所提供下载的PDF图书仅提供预览和简介,请支持正版图书。

更多资源请访问:http://www.tushu007.com